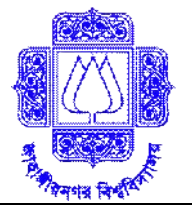

## **Online Admission Process for EMBA Program in FBS, JU.**

**[Online admission has been launched for Faculty of Business Studies, Jahangirnagar University (FBS-JU). FBS, JU to make admission process effortless for admission seekers. Applicants can submit admission form through online, pay fees by mobile phone & print admit card through online. Please follow the simple 3 steps as stated below to apply for admission.]**

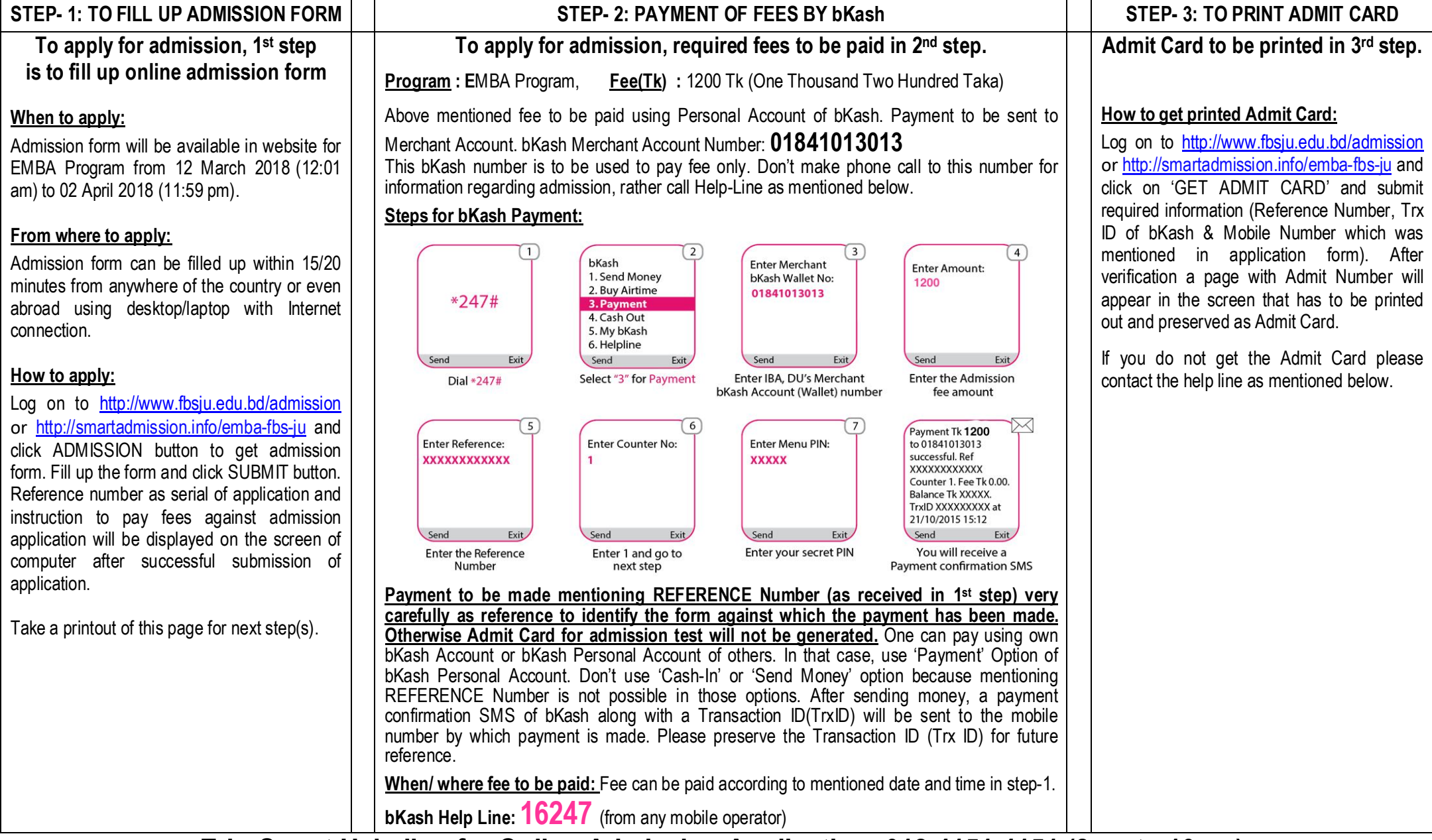

**Edu-Smart Help line for Online Admission Application: 018 4151 4151 (8am to 10pm)**